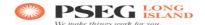

## **Hosting Capacity Map**

Hosting capacity map shows the amount of DER that can be interconnected/accommodated on the distribution feeders. Currently PSEGLI is implementing Stage 2 maps and is working towards implementing Stage 3. The Stage 2 maps indicate the minimum and maximum amount of hosting capacity that can be accommodated on each feeder on the system. The values are not nodal specific, which will be captured under Stage 3 maps. The Stage 2 map currently does not provide hosting capacity for area networks. The model is based on the summer configuration of the circuit/feeders. The hosting capacity analysis is primarily based on the thermal and voltage constraints of the feeder.

The hosting capacity data is being provided for informational purposes and does not replace or take precedence over the PSEG LI small generator interconnection process (PSEG LI SGIP). Final determination of the project feasibility, upgrades required, cost to accommodate interconnection being proposed will be completed under the current SGIP process in effect.

<u>Note</u>: Please note that the hosting capacity values are estimates that are meant to provide the user with a general idea of the amount of DER that can be connected on the distribution system. The hosting capacity map will be updated quarterly and is intended only to serve as a guidance document. It is not intended to and does not replace the need for an interconnection application. The full feasibility, upgrades required if any, cost and assessment of an interconnection project will be reviewed and finalized under the PSEG LI SGIP ("Small Generator interconnection process").

### **Hosting Capacity Analysis**

The hosting capacity maps utilizes the EPRI DRIVE 2.0 tool to calculate the hosting capacity for 4 kV and 13 KV feeders. The tool utilizes the GIS feeder models and considers circuit specific parameters to calculate hosting capacity of the feeder. Utilizing the CYME software interface and EPRI DRIVE 2.0 module combined, the tool produces hosting capacity results for each eligible distribution feeder.

The values of hosting capacity maps are contingent upon the GIS models, electrical parameters and the analysis conducted in EPRI DRIVE. Existing installed DER are captured as part of the GIS model, and any DER, which is currently in the queue, is not included in the analysis. Data pertaining to the DER installed and in the queue will be provided in the data pop-ups on the map for reference. The data in the pop-ups will be updated on quarterly basis.

# **Access to Hosting Capacity Map**

Users wishing to access the hosting capacity map are required to submit a Hosting Capacity Map Access Request form to PSEGLI and pass a CLEAR check. Once the process is completed, an email notification will be sent to the registered email including the credentials and instructions needed to access the hosting capacity map.

#### Why PSEGLI is requesting a CLEAR check

PSEGLI is following a recommendation from Electricity Information Sharing and Analysis Center (E-ISAC) Physical Security Advisory Group, Department of Homeland Security & Department of Public Service, we will be requiring anyone who wants access to our Hosting Capacity Maps, go through a simplified background check before a username and password is provided.

The reason for the CLEAR check is to understand who has requested and been granted access to view our facility data. Verification of the identity in an explicit manner is recommended by the above- mentioned agencies.

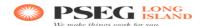

# **Hosting Capacity Map Access Request Form**

| First Name:                                               |
|-----------------------------------------------------------|
| Last Name:                                                |
| Business Name (If Applicable):                            |
|                                                           |
| Email ID:                                                 |
| Service Address:                                          |
|                                                           |
|                                                           |
| Individual Mailing Address (Current Residential Address): |
|                                                           |
|                                                           |

# **Hosting Capacity Map Access Instruction:**

- 1. Fill in all the fields on the Request Form.
- 2. E-mail the completed form to <a href="mailto:PSEG-LI-HCMClearCheck@pseg.com">PSEG-LI-HCMClearCheck@pseg.com</a>
- 3. Within approximately 48 hours of receiving the e-mail application, a system generated e-mail originating from <a href="mailto:notifications@arcgis.com">notifications@arcgis.com</a> will be sent to the Email ID that was entered on the HCM Access Request Form.
- 4. Follow the link in the system generated e-mail to set up your password. Your username will be provided in this e-mail.
- 5. Once the registration is completed, the Hosting Capacity Map can be accessed with the created account at:
  - $\frac{https://lipa.maps.arcgis.com/apps/webappviewer/index.html?id=05b9d34d35904eae9c3}{b62c0ee4ad927}$